# **-With**

**Content Menu** goframegoframegoframeORMBelongsTo, HasOne, HasMany, ManyToManyScanListWith [-](https://goframe.org/pages/viewpage.action?pageId=7297507) **[ScanList](https://goframe.org/pages/viewpage.action?pageId=7297507)**  $\bullet$ ScanListWithWithScanList  $0<sub>1</sub>$  $0<sub>1</sub>$  $0<sub>1</sub>$  $0<sub>2</sub>$  $0<sub>2</sub>$  $0<sub>2</sub>$ [aries](https://goframe.org/display/~sunmoon)  $\circ$  [3](#page-1-0)  $\circ$  [4](#page-2-0) Withgoframe v1.15.7  $0<sub>5</sub>$  $0<sub>5</sub>$  $0<sub>5</sub>$ <sup>o</sup> [1gmeta](#page-4-0)  $\circ$  [2](#page-4-1) [3With/WithAll](#page-5-0)  $-1$  $-1$  $\blacksquare$  [2](#page-5-2) [3](#page-6-0)  $-4$  $-4$ WithScanList

> [1](#page-7-1) [2](#page-8-0)

### <span id="page-0-0"></span>1

### # CREATE TABLE `user` ( id int(10) unsigned NOT NULL AUTO\_INCREMENT, name varchar(45) NOT NULL, PRIMARY KEY (id) ) ENGINE=InnoDB DEFAULT CHARSET=utf8; # CREATE TABLE `user\_detail` ( uid int(10) unsigned NOT NULL AUTO\_INCREMENT, address varchar(45) NOT NULL, PRIMARY KEY (uid) ) ENGINE=InnoDB DEFAULT CHARSET=utf8; # CREATE TABLE `user\_scores` ( id int(10) unsigned NOT NULL AUTO\_INCREMENT, uid int(10) unsigned NOT NULL, score int(10) unsigned NOT NULL, PRIMARY KEY (id) ) ENGINE=InnoDB DEFAULT CHARSET=utf8;

<span id="page-0-1"></span>2

1. 1:1 2. 1:N 3. N:N1:N1:N

Golang

```
// 
type UserDetail struct {
       gmeta.Meta `orm:"table:user_detail"`
 Uid int `json:"uid"`
 Address string `json:"address"`
}
// 
type UserScores struct {
       gmeta.Meta `orm:"table:user_scores"`
 Id int `json:"id"`
 Uid int `json:"uid"`
 Score int `json:"score"`
}
// 
type User struct {
       gmeta.Meta `orm:"table:user"`
      Id int `json:"id"`
      Name string `json:"name"`
       UserDetail *UserDetail `orm:"with:uid=id"`
       UserScores []*UserScores `orm:"with:uid=id"`
}
```
# <span id="page-1-0"></span>3 5

```
id1-5namename_1name_5
```
- 5addressaddress\_1address\_5
- $51-5$

```
db.Transaction(func(tx *gdb.TX) error {
      for i := 1; i <= 5; i++) // User.
               user := User{
                     Name: fmt.Sprintf(`name_%d`, i),
 }
               lastInsertId, err := db.Model(user).Data(user).OmitEmpty().
InsertAndGetId()
               if err != nil {
                     return err
 }
               // Detail.
               userDetail := UserDetail{
                     Uid: int(lastInsertId),
                     Address: fmt.Sprintf(`address_%d`, lastInsertId),
 }
               _, err = db.Model(userDetail).Data(userDetail).OmitEmpty().
Insert()
               if err != nil {
                     return err
 }
               // Scores.
              for j := 1; j \iff 5; j++) userScore := UserScore{
                            Uid: int(lastInsertId),
                            Score: j,
 }
                      _, err = db.Model(userScore).Data(userScore).
OmitEmpty().Insert()
                     if err != nil {
                            return err
 }
 }
        }
       return nil
})
```

```
mysql> show tables;
+----------------+
| Tables_in_test |
+----------------+
| user |
| user_detail |
| user_score |
+----------------+
3 rows in set (0.01 sec)
mysql> select * from `user`;
+----+--------+
| id | name |
+----+--------+
| 1 | name_1 |
| 2 | name_2 |
| 3 | name_3 |
\vert 4 \vert name\_\frac{4}{5}| 5 | name_5 |
+----+--------+
5 rows in set (0.01 sec)
mysql> select * from `user_detail`;
+-----+-----------+
| uid | address |
+-----+-----------+
| 1 | address_1 |
| 2 | address_2 |
| 3 | address_3 |
\begin{vmatrix} 4 & 4 \end{vmatrix} address_4
| 5 | address_5 |
+-----+-----------+
5 rows in set (0.00 sec)
mysql> select * from `user_score`;
+----+-----+-------+
| id | uid | score |
+----+-----+-------+
| 1 | 1 | 1 |
\begin{array}{|c|c|c|c|c|c|} \hline 2 & 1 & 2 & 1 \\ 3 & 1 & 3 & 1 \end{array}| 3 | 1 | 3 |
| 4 | 1 | 4 |<br>| 5 | 1 | 5 |
| 5 | 1 | 5 || 6 | 2 | 1 |
  | 7 | 2 | 2 |
| 8 | 2 | 3 |
| 9 | 2 | 4 |
| 10 | 2 | 5 |
| 11 | 3 | 1 |<br>| 12 | 3 | 2 |
| 12 | 3 | 2 |
| 13 | 3 | 3 |
| 14 | 3 | 4 |
| 15 | 3 | 5 |
| 16 | 4 | 1 |
| 17 | 4 | 2 |<br>| 18 | 4 | 3 |
| 18 | 4 || 19 | 4 | 4 |
| 20 | 4 | 5 |
| 21 | 5 | 1 |
| 22 | 5 | 2 |
| 23 | 5 | 3 |
| 24 | 5 | 4 |
| 25 | 5 | 5 |+----+-----+-------+
25 rows in set (0.00 sec)
```
4

With

```
var user *User
db.Model(tableUser).WithAll().Where("id", 3).Scan(&user)
```
ID3SQL

```
2021-05-02 22:29:52.634 [DEBU] [ 2 ms] [default] SHOW FULL COLUMNS FROM 
`user`
2021-05-02 22:29:52.635 [DEBU] [ 1 ms] [default] SELECT * FROM `user` 
WHERE `id`=3 LIMIT 1
2021-05-02 22:29:52.636 [DEBU] [ 1 ms] [default] SHOW FULL COLUMNS FROM 
`user_detail`
2021-05-02 22:29:52.637 [DEBU] [ 1 ms] [default] SELECT `uid`,`address` 
FROM `user_detail` WHERE `uid`=3 LIMIT 1
2021-05-02 22:29:52.643 [DEBU] [ 6 ms] [default] SHOW FULL COLUMNS FROM 
`user_score`
2021-05-02 22:29:52.644 [DEBU] [ 0 ms] [default] SELECT `id`,`uid`,
`score` FROM `user_score` WHERE `uid`=3
```
g.Dump(user)

```
{
       "id": 3,
       "name": "name_3",
       "UserDetail": {
             "uid": 3,
              "address": "address_3"
       },
       "UserScores": [
\{ "id": 11,
                     "uid": 3,
                     "score": 1
              },
\{ "id": 12,
                     "uid": 3,
                     "score": 2
              },
\{ "id": 13,
                     "uid": 3,
                     "score": 3
              },
\{ "id": 14,
                     "uid": 3,
                     "score": 4
              },
\{ "id": 15,
                     "uid": 3,
                     "score": 5
 }
       ]
}
```
## <span id="page-3-0"></span>5

With

```
var users []*User
db.Model(users).With(UserDetail{}).Where("id>?", 3).Scan(&users)
```
g.Dump(users)

```
\mathbb{I} {
                    "id": 4,
                    "name": "name_4",
                    "UserDetail": {
                            "uid": 4,
                            "address": "address_4"
                    },
                    "UserScores": null
          },
          {
                   "id": 5,
                    "name": "name_5",
                    "UserDetail": {
                            "uid": 5,
                             "address": "address_5"
                   },
                    "UserScores": null
         }
\bar{1}
```
gmetaWithAllormwithModelstruct

### <span id="page-4-0"></span>1gmeta

embedgmeta.Meta

```
type UserDetail struct {
        gmeta.Meta `orm:"table:user_detail"`
       Uid int `json:"uid"`
        Address string `json:"address"`
}
```
GoFramegmetagmetagmeta.Meta`orm:"table:user\_detail"`[gmeta](https://goframe.org/pages/viewpage.action?pageId=7297400)

gmeta.Meta

# <span id="page-4-1"></span>2

```
type User struct {
       gmeta.Meta `orm:"table:user"`
Id int `json:"id"`
Name string `json:"name"`
       UserDetail *UserDetail `orm:"with:uid=id"`
       UserScores []*UserScore `orm:"with:uid=id"`
}
```
ormormwithwith

with:=

with:UID=ID with:Uid=Id with:U\_ID=id

with:uid

UserDetailuser\_detailUserScoresuser\_scoreUseruseruiduserid

### <span id="page-5-0"></span>3With/WithAll

#### <span id="page-5-1"></span>**1**

ormwithORMWithWith/WithAll

- With
- WithAllwith

```
// With creates and returns an ORM model based on meta data of given 
object.
// It also enables model association operations feature on given `object`.
// It can be called multiple times to add one or more objects to model and 
enable
// their mode association operations feature.
// For example, if given struct definition:
// type User struct {
// gmeta.Meta `orm:"table:user"`
// Id int `json:"id"// Name string `json:"name"`
// UserDetail *UserDetail `orm:"with:uid=id"`
// UserScores []*UserScores `orm:"with:uid=id"`
// }
// We can enable model association operations on attribute `UserDetail` 
and `UserScores` by:
// db.With(User{}.UserDetail).With(User{}.UserDetail).Scan(xxx)
// Or:
// db.With(UserDetail{}).With(UserDetail{}).Scan(xxx)
// Or:
// db.With(UserDetail{}, UserDetail{}).Scan(xxx)
func (m *Model) With(objects ...interface{}) *Model
// WithAll enables model association operations on all objects that have 
"with" tag in the struct.
func (m *Model) WithAll() *Model
```
WithAllUserormwithWithWithWithAll

```
var user *User
db.Model(tableUser).With(UserDetail{}, UserScore{}).Where("id", 3).Scan
(&user)
```
<span id="page-5-2"></span>var user \*User db.Model(tableUser).With(User{}.UserDetail, User{}.UserScore).Where("id", 3).Scan(&user)

With

```
var user *User
db.Model(tableUser).With(UserDetail{}).Where("id", 3).Scan(&user)
```

```
var user *User
db.Model(tableUser).With(User{}.UserDetail).Where("id", 3).Scan(&user)
```
g.Dump(user)

```
{
         "id": 3,
         "name": "name_3",
         "UserDetail": {
                 "uid": 3,
                 "address": "address_3"
         },
         "UserScores": null
}
```
<span id="page-6-0"></span>**3**

```
var user *User
db.Model(tableUser).With(UserScore{}).Where("id", 3).Scan(&user)
```

```
var user *User
db.Model(tableUser).With(User{}.UserScore).Where("id", 3).Scan(&user)
```
g.Dump(user)

### **2**

```
{
 "id": 3,
 "name": "name_3",
       "UserDetail": null,
       "UserScores": [
             {
                    "id": 11,
                    "uid": 3,
                    "score": 1
              },
\{ "id": 12,
                    "uid": 3,
                    "score": 2
             },
\{ "id": 13,
                    "uid": 3,
                    "score": 3
              },
\{ "id": 14,
                    "uid": 3,
                    "score": 4
              },
\{ "id": 15,
                    "uid": 3,
             "score": 5
 }
      ]
}
```

```
4
```

```
var user *User
db.Model(tableUser).Where("id", 3).Scan(&user)
```
g.Dump(user)

```
{
         "id": 3,
         "name": "name_3",
         "UserDetail": null,
         "UserScores": null
}
```
### <span id="page-7-1"></span>1

SQLSELECT \*With

Withmodel

ContentCMS

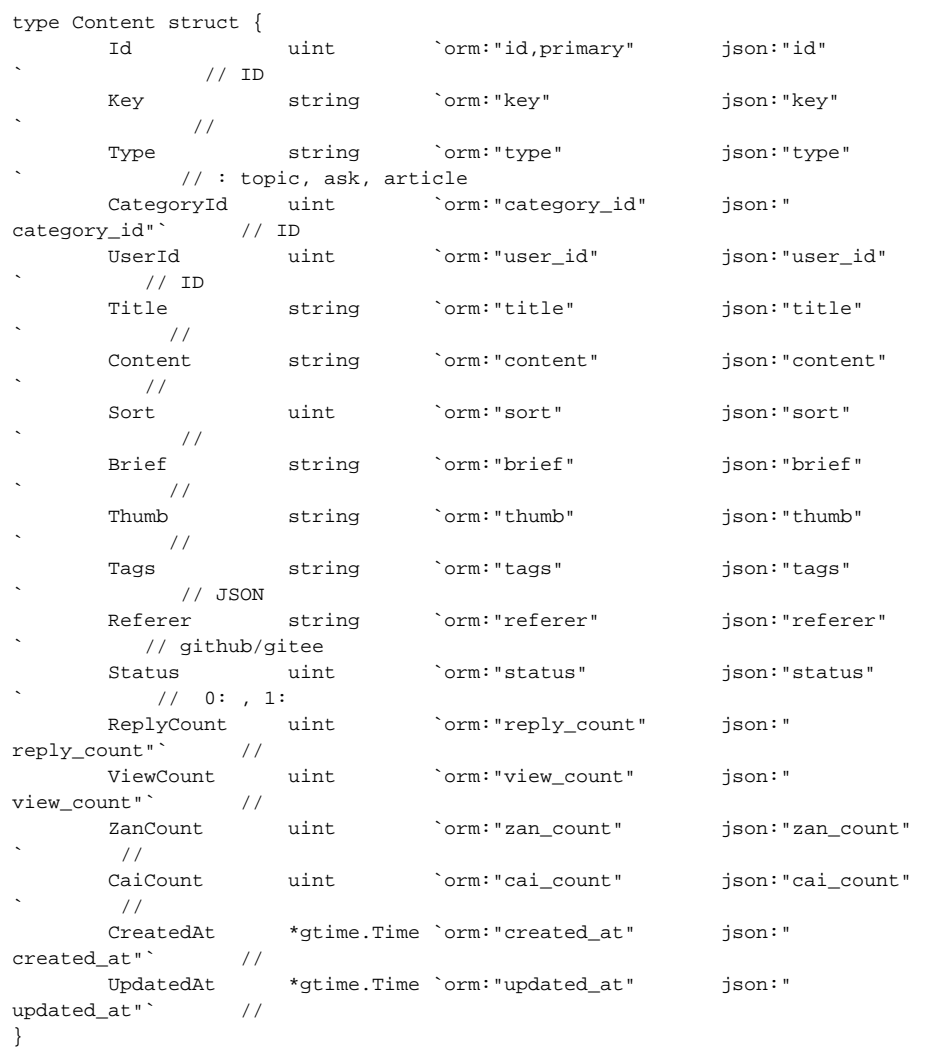

Content

```
type ContentListItem struct {
 Id uint `json:"id"` // ID
 CategoryId uint `json:"category_id"` // ID
 UserId uint `json:"user_id"` // ID
Title string `json:"title"` //
 CreatedAt *gtime.Time `json:"created_at"` // 
 UpdatedAt *gtime.Time `json:"updated_at"` // 
}
```
# <span id="page-8-0"></span>2

WithSQLwith

With